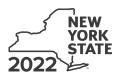

Department of Taxation and Finance

# **Claim for CAPCO Credit**

Tax Law – Article 1 and Article 33

All filers must enter tax period:

CT-33.1

|                           | beginning | ending                               |
|---------------------------|-----------|--------------------------------------|
| Legal name of corporation |           | Employer identification number (EIN) |

File this form with Form CT-33, *Life Insurance Corporation Franchise Tax Return*, Form CT-33-NL, *Non-Life Insurance Corporation Franchise Tax Return*, or Form CT-33-A, *Life Insurance Corporation Combined Franchise Tax Return*.

## Part 1 – Computation of certified capital company (CAPCO) credit (see instructions)

| 1       Allocated CAPCO credit available for the current tax year (enter amount from line 21 if applicable;<br>otherwise enter 0)       1         2       Allocated CAPCO credit transferred to affiliates for the current tax year (enter amount from<br>line 27 if applicable; otherwise enter 0)       2         3       Subtract line 2 from line 1       3         4       Allocated CAPCO credit transferred from affiliates for the current tax year (enter amount from<br>line 28 if applicable; otherwise enter 0)       4         5       Total CAPCO credit from the current tax year (add lines 3 and 4)       5         6       Unused CAPCO credit carryforward from the previous tax years       6         7       Amount of unused CAPCO credit carryforward transferred from affiliates (enter amount from<br>line 29 if applicable; otherwise enter 0)       7         8       Total CAPCO credit carryforward available from the previous tax years (add lines 6 and 7)       8         9       Total CAPCO credit available before recapture (add lines 5 and 8)       9         9       Total CAPCO credit available before recapture (add lines 5 and 8)       9         10       Exercise of CAPCO credit (enter amount from line 26 if applicable; otherwise enter 0)       11 |    |                                                                                                |    |  |
|----------------------------------------------------------------------------------------------------|----|------------------------------------------------------------------------------------------------|----|--|
| <ul> <li><i>line 27 if applicable; otherwise enter 0</i>)</li> <li>3 Subtract line 2 from line 1.</li> <li>4 Allocated CAPCO credit transferred from affiliates for the current tax year (enter amount from line 28 if applicable; otherwise enter 0)</li> <li>5 Total CAPCO credit from the current tax year (add lines 3 and 4)</li> <li>5 Intervent tax year (add lines 3 and 4)</li> <li>5 Intervent tax year (add lines 3 and 4)</li> <li>6 Unused CAPCO credit carryforward from the previous tax years</li> <li>6 Intervent tax year (add lines 6 and 7)</li> <li>8 Total CAPCO credit carryforward available from the previous tax years (add lines 6 and 7)</li> <li>8 Total CAPCO credit (enter amount from line 26 if applicable; otherwise enter 0)</li> <li>10 Recapture of CAPCO credit (enter amount from line 26 if applicable; otherwise enter 0)</li> </ul>                                                                                                    | 1  | •                                                                                              | 1  |  |
| <ul> <li>4 Allocated CAPCO credit transferred from affiliates for the current tax year (enter amount from line 28 if applicable; otherwise enter 0)</li> <li>5 Total CAPCO credit from the current tax year (add lines 3 and 4)</li> <li>6 Unused CAPCO credit carryforward from the previous tax years</li> <li>6 Amount of unused CAPCO credit carryforward transferred from affiliates (enter amount from line 29 if applicable; otherwise enter 0)</li> <li>8 Total CAPCO credit carryforward available from the previous tax years (add lines 6 and 7)</li> <li>8 Total CAPCO credit available before recapture (add lines 5 and 8)</li> <li>9 Total CAPCO credit (enter amount from line 26 if applicable; otherwise enter 0)</li> <li>10</li> </ul>                                                                                                    | 2  | 5 (                                                                                            | 2  |  |
| line 28 if applicable; otherwise enter 0)       4         5 Total CAPCO credit from the current tax year (add lines 3 and 4)       5         6 Unused CAPCO credit carryforward from the previous tax years       6         7 Amount of unused CAPCO credit carryforward transferred from affiliates (enter amount from line 29 if applicable; otherwise enter 0)       7         8 Total CAPCO credit available from the previous tax years (add lines 6 and 7)       8         9 Total CAPCO credit available before recapture (add lines 5 and 8)       9         10 Recapture of CAPCO credit (enter amount from line 26 if applicable; otherwise enter 0)       10                                                                                                    | 3  | Subtract line 2 from line 1                                                                    | 3  |  |
| <ul> <li>5 Total CAPCO credit from the current tax year (add lines 3 and 4)</li> <li>6 Unused CAPCO credit carryforward from the previous tax years</li> <li>6</li> <li>6</li> <li>6</li> <li>7 Amount of unused CAPCO credit carryforward transferred from affiliates (enter amount from line 29 if applicable; otherwise enter 0)</li> <li>8 Total CAPCO credit carryforward available from the previous tax years (add lines 6 and 7)</li> <li>8 Total CAPCO credit available before recapture (add lines 5 and 8)</li> <li>9 Total CAPCO credit (enter amount from line 26 if applicable; otherwise enter 0)</li> <li>10</li> </ul>                                                                                                    | 4  | Allocated CAPCO credit transferred from affiliates for the current tax year (enter amount from |    |  |
| <ul> <li>6 Unused CAPCO credit carryforward from the previous tax years</li></ul>                                                                                                    |    | line 28 if applicable; otherwise enter <b>0</b> )                                              | 4  |  |
| 7 Amount of unused CAPCO credit carryforward transferred from affiliates (enter amount from line 29 if applicable; otherwise enter 0)       7         8 Total CAPCO credit carryforward available from the previous tax years (add lines 6 and 7)       8         9 Total CAPCO credit available before recapture (add lines 5 and 8)       9         10 Recapture of CAPCO credit (enter amount from line 26 if applicable; otherwise enter 0)       10                                                                                                    | 5  | Total CAPCO credit from the current tax year (add lines 3 and 4)                               | 5  |  |
| 7 Amount of unused CAPCO credit carryforward transferred from affiliates (enter amount from line 29 if applicable; otherwise enter 0)       7         8 Total CAPCO credit carryforward available from the previous tax years (add lines 6 and 7)       8         9 Total CAPCO credit available before recapture (add lines 5 and 8)       9         10 Recapture of CAPCO credit (enter amount from line 26 if applicable; otherwise enter 0)       10                                                                                                    | 6  | Unused CAPCO credit carryforward from the previous tax years                                   | 6  |  |
| <ul> <li>8 Total CAPCO credit carryforward available from the previous tax years (add lines 6 and 7)</li></ul>                                                                                                    |    |                                                                                                |    |  |
| <ul> <li>9 Total CAPCO credit available before recapture (add lines 5 and 8)</li> <li>10 Recapture of CAPCO credit (enter amount from line 26 if applicable; otherwise enter 0)</li> </ul>                                                                                                    |    | line 29 if applicable; otherwise enter <b>0</b> )                                              | 7  |  |
| 10 Recapture of CAPCO credit (enter amount from line 26 if applicable; otherwise enter 0)                                                                                                    | 8  | Total CAPCO credit carryforward available from the previous tax years (add lines 6 and 7)      | 8  |  |
|                                                                                                    | 9  | Total CAPCO credit available before recapture (add lines 5 and 8)                              | 9  |  |
| 11 Net CAPCO credit available for the current tax year (subtract line 10 from line 9)                                                                                                    | 10 | Recapture of CAPCO credit (enter amount from line 26 if applicable; otherwise enter 0)         | 10 |  |
|                                                                                                    | 11 | Net CAPCO credit available for the current tax year (subtract line 10 from line 9)             | 11 |  |

## Part 2 – Computation of CAPCO credit used and carried forward

| 12 | Tax (see instructions)                                                       | 12     |                          |     |    |  |
|----|------------------------------------------------------------------------------|--------|--------------------------|-----|----|--|
|    | Tax credits claimed before the CAPCO credit (see instructions) •             |        |                          |     |    |  |
| 14 | Tax after application of all other credits (subtract line 13 from line 12) • | 14     |                          |     |    |  |
| 15 | Minimum tax (see instructions)                                               | 15     |                          |     |    |  |
| 16 | Limitation on CAPCO credit to be used this period (subtract line 15          |        |                          | П   |    |  |
|    | from line 14)                                                                | 16     |                          |     |    |  |
| 17 | CAPCO credit to be used in the current tax year (see instructions)           |        |                          |     | 17 |  |
| 18 | Total unused CAPCO credit carryforward available (subtract line 17 from      | om lin | e 11)                    |     | 18 |  |
| 19 | Amount of unused CAPCO credit carryforward transferred to affiliate          | es (e  | nter amount from line 30 |     |    |  |
|    | if applicable; otherwise enter <b>0</b> )                                    |        |                          | . • | 19 |  |
| 20 | Unused CAPCO credit to be carried forward to the next tax year (sul          | btract | line 19 from line 18)    | •   | 20 |  |

### Part 3 – Allocated CAPCO credit available for the current tax year (see instructions)

| A<br>Description of CAPCO<br>(Attach additional sheets if necessary) | B<br>Total credit allocated by the<br>Superintendent<br>of Financial Services | C<br>% of credit<br>available for the<br>current tax year |  |  | E<br>Allocated credit available<br>for the current tax year<br>(column B x column C) |
|----------------------------------------------------------------------|-------------------------------------------------------------------------------|-----------------------------------------------------------|--|--|--------------------------------------------------------------------------------------|
|                                                                      |                                                                               | 0.1                                                       |  |  |                                                                                      |
|                                                                      |                                                                               | 0.1                                                       |  |  |                                                                                      |
|                                                                      |                                                                               | 0.1                                                       |  |  |                                                                                      |
|                                                                      |                                                                               | 0.1                                                       |  |  |                                                                                      |
| 21 Total allocated CAPCO credit availal<br>on line 1)                | 21                                                                            |                                                           |  |  |                                                                                      |

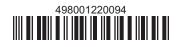

#### Part 4 – Computation of CAPCO credit recapture

| 22 | 100% recapture of CAPCO credit for failure to meet requirement of Tax Law, Article 1, section 11(c)(1)(A) •      | 22 |  |
|----|----------------------------------------------------------------------------------------------------|----|--|
| 23 | 85% recapture of CAPCO credit for failure to meet requirements of Tax Law section 11(c)(1)(B) •                  | 23 |  |
| 24 | 70% recapture of CAPCO credit for failure to meet requirements of Tax Law section 11(c)(1)(C) •                  | 24 |  |
| 25 | 100% recapture of CAPCO credit if CAPCO certificate is revoked (see instructions)                                | 25 |  |
| 26 | Total recapture of CAPCO credit taken in previous tax years (add lines 22 through 25; enter here and on line 10) | 26 |  |

## Part 5 – Allocated CAPCO credit transferred to affiliates for the current tax year (see instructions)

| A                                                                | В                              | С                    | D                                                                                                    | E                                                          | F                                                                                                    |
|------------------------------------------------------------------|--------------------------------|----------------------|----------------------------------------------------------------------------------------------------|------------------------------------------------------------|----------------------------------------------------------------------------------------------------|
| Description of CAPCO<br>(Attach additional sheets if necessary)  | Transferee<br>corporation name | EIN<br>of transferee | Unused credit allocated<br>by the Superintendent<br>of Financial Services<br>transferred <b>to</b><br>affiliates | % of credit<br>available<br>for the<br>current<br>tax year | Allocated credit<br>transferred <b>to</b><br>affiliates for the<br>current tax year<br>(column D x column E) |
|                                                                  |                                |                      |                                                                                                    |                                                            |                                                                                                    |
|                                                                  |                                |                      |                                                                                                    |                                                            |                                                                                                    |
|                                                                  |                                |                      |                                                                                                    |                                                            |                                                                                                    |
|                                                                  |                                |                      |                                                                                                    |                                                            |                                                                                                    |
| 27 Total allocated CAPCO credit tra<br>enter here and on line 2) |                                |                      |                                                                                                    |                                                            |                                                                                                    |

#### Part 6 – Allocated CAPCO credit transferred from affiliates for the current tax year (see instructions)

| Α                                                                                                  | В                              | С                    | D                                                                                                    | E                                                          | F                                                                                                    |  |  |
|----------------------------------------------------------------------------------------------------|--------------------------------|----------------------|----------------------------------------------------------------------------------------------------|------------------------------------------------------------|----------------------------------------------------------------------------------------------------|--|--|
| Description of CAPCO<br>(Attach additional sheets if necessary)                                    | Transferor<br>corporation name | EIN<br>of transferor | Unused credit allocated<br>by the Superintendent<br>of Financial Services<br>transferred <b>from</b><br>affiliates | % of credit<br>available<br>for the<br>current<br>tax year | Allocated credit<br>transferred <b>from</b><br>affiliates for the<br>current tax year<br>(column D x column E) |  |  |
|                                                                                                    |                                |                      |                                                                                                    |                                                            |                                                                                                    |  |  |
|                                                                                                    |                                |                      |                                                                                                    |                                                            |                                                                                                    |  |  |
|                                                                                                    |                                |                      |                                                                                                    |                                                            |                                                                                                    |  |  |
|                                                                                                    |                                |                      |                                                                                                    |                                                            |                                                                                                    |  |  |
| 28 Total allocated CAPCO credit transferred from affiliates for the current tax year (add column F |                                |                      |                                                                                                    |                                                            |                                                                                                    |  |  |
| amounts; enter here and on line 4)                                                                 |                                |                      |                                                                                                    |                                                            |                                                                                                    |  |  |

#### Part 7 – CAPCO credit carryforward transferred from affiliates for the current tax year (see instructions)

| A<br>Description of CAPCO<br>(Attach additional sheets if necessary) | ry) B<br>Transferor E<br>corporation name of tra |                        | <b>D</b><br>Date of<br>transfer or sale | E<br>Credit carryforward<br>transferred <b>from</b> affiliates |  |  |  |
|----------------------------------------------------------------------|--------------------------------------------------|------------------------|-----------------------------------------|----------------------------------------------------------------|--|--|--|
|                                                                      |                                                  |                        |                                         |                                                                |  |  |  |
|                                                                      |                                                  |                        |                                         |                                                                |  |  |  |
|                                                                      |                                                  |                        |                                         |                                                                |  |  |  |
|                                                                      |                                                  |                        |                                         |                                                                |  |  |  |
| 29 Total CAPCO credit carryforward tran                              | nsferred <b>from</b> affiliates for th           | ne current tax year (a | add column E                            |                                                                |  |  |  |
| amounts; enter here and on line 7)                                   | amounts; enter here and on line 7)               |                        |                                         |                                                                |  |  |  |

#### Part 8 – CAPCO credit carryforward transferred to affiliates for the current tax year (see instructions)

| A<br>Description of CAPCO<br>(Attach additional sheets if necessary)                         | <b>B</b><br>Transferee<br>corporation name | C<br>EIN<br>of transferee | <b>D</b><br>Date of<br>transfer or sale | E<br>Credit carryforward<br>transferred <b>to</b> affiliates |
|----------------------------------------------------------------------------------------------|--------------------------------------------|---------------------------|-----------------------------------------|--------------------------------------------------------------|
|                                                                                              |                                            |                           |                                         |                                                              |
|                                                                                              |                                            |                           |                                         |                                                              |
|                                                                                              |                                            |                           |                                         |                                                              |
|                                                                                              |                                            |                           |                                         |                                                              |
| <b>30</b> Total CAPCO credit <b>carryforward</b> tran<br>amounts; enter here and on line 19) |                                            |                           |                                         |                                                              |

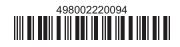